## Wymagania edukacyjne niezbędne do otrzymania przez ucznia poszczególnych ocen

sródrocznych i rocznych klasyfikacyjnych z informatyki wynikających

z realizowanego programu nauczania w szkole podstawowej Lubię to! Autor Michał Kęska w klasie 5

w roku szkolnym 2023/24

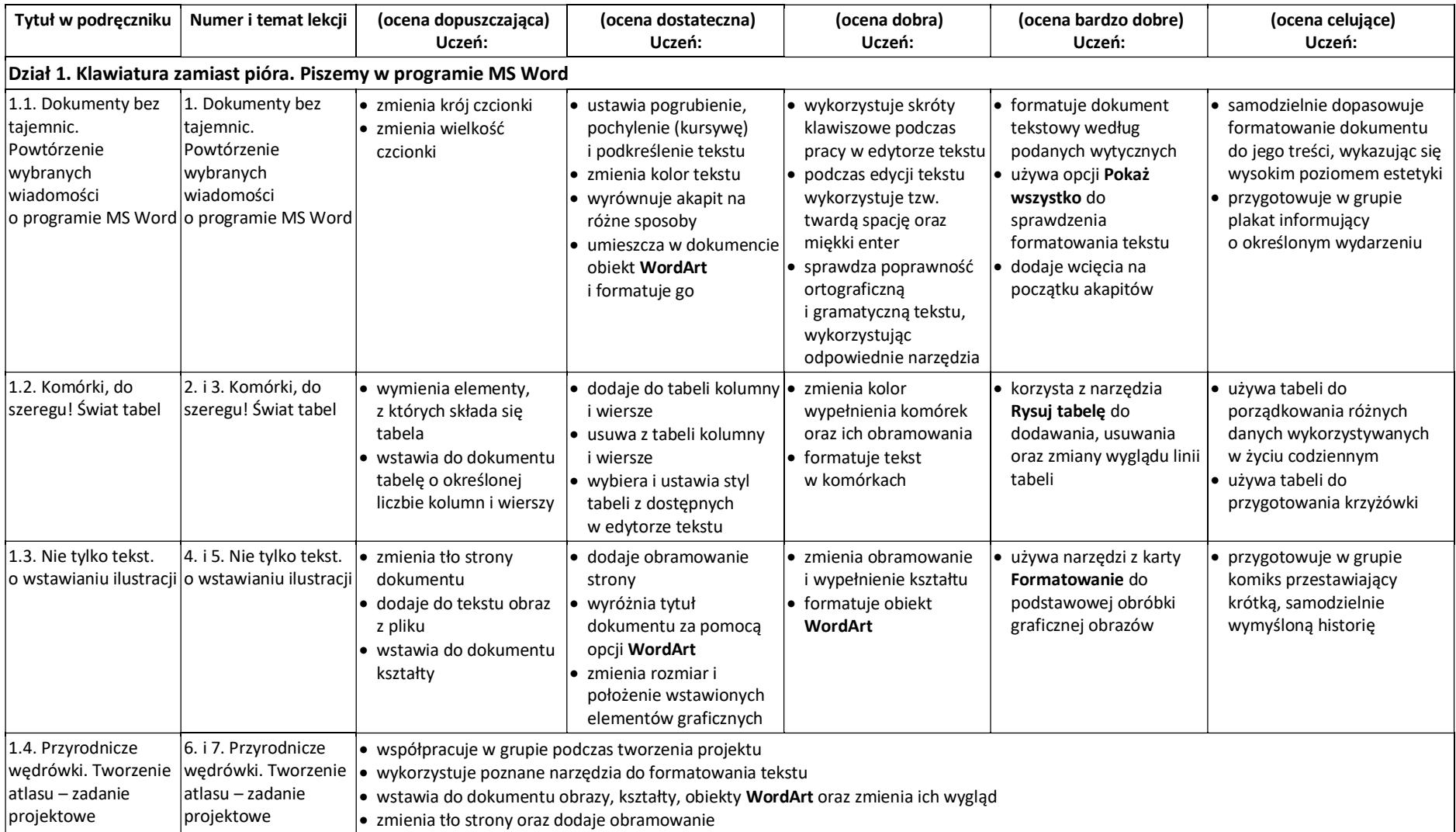

© Copyright by Nowa Era Sp. z o.o. • www.nowaera.pl

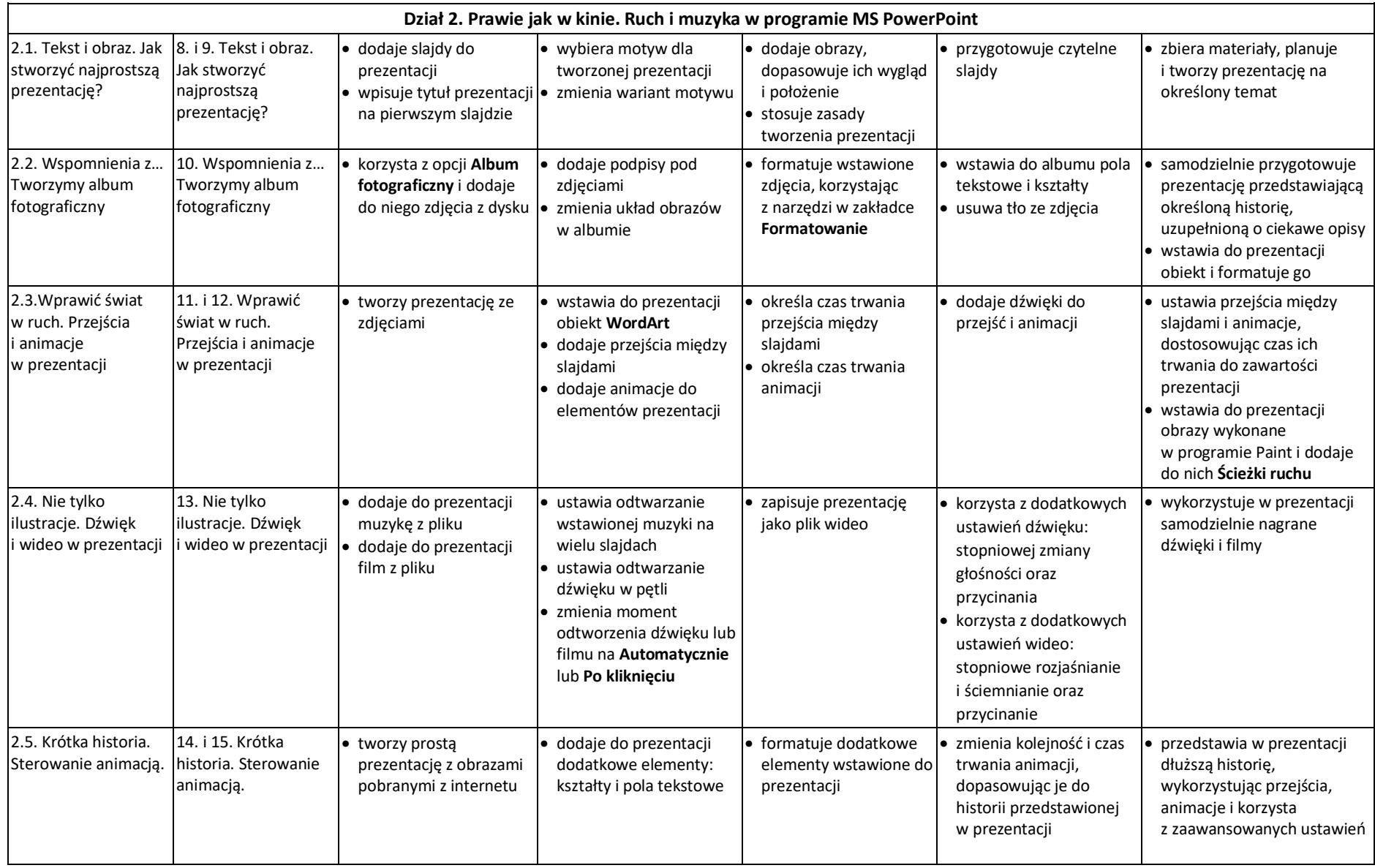

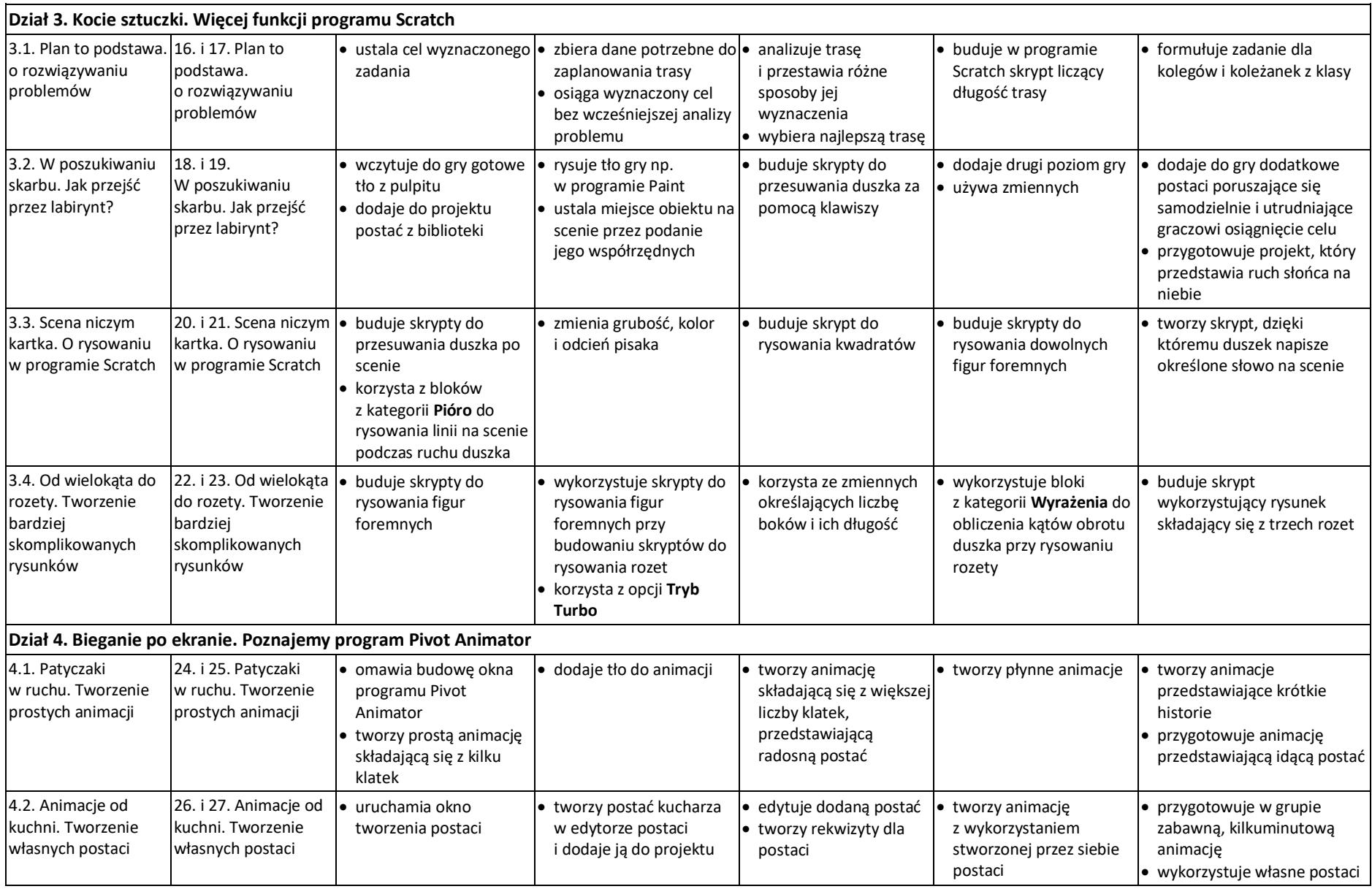

© Copyright by Nowa Era Sp. z o.o. • www.nowaera.pl

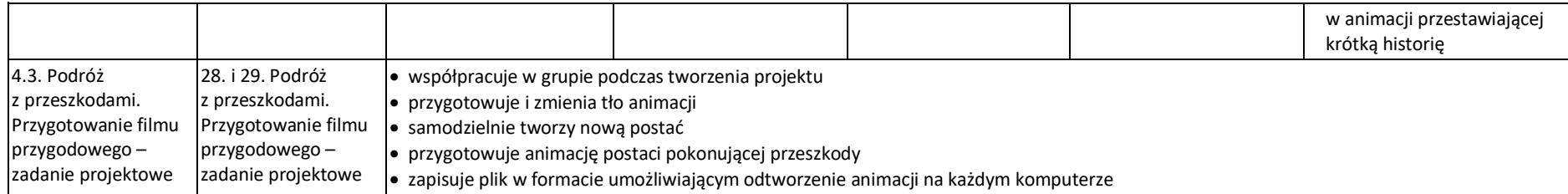